## 基隆市稅務局標準作業流程圖

## 申請開立印花稅應納稅額繳款書作業

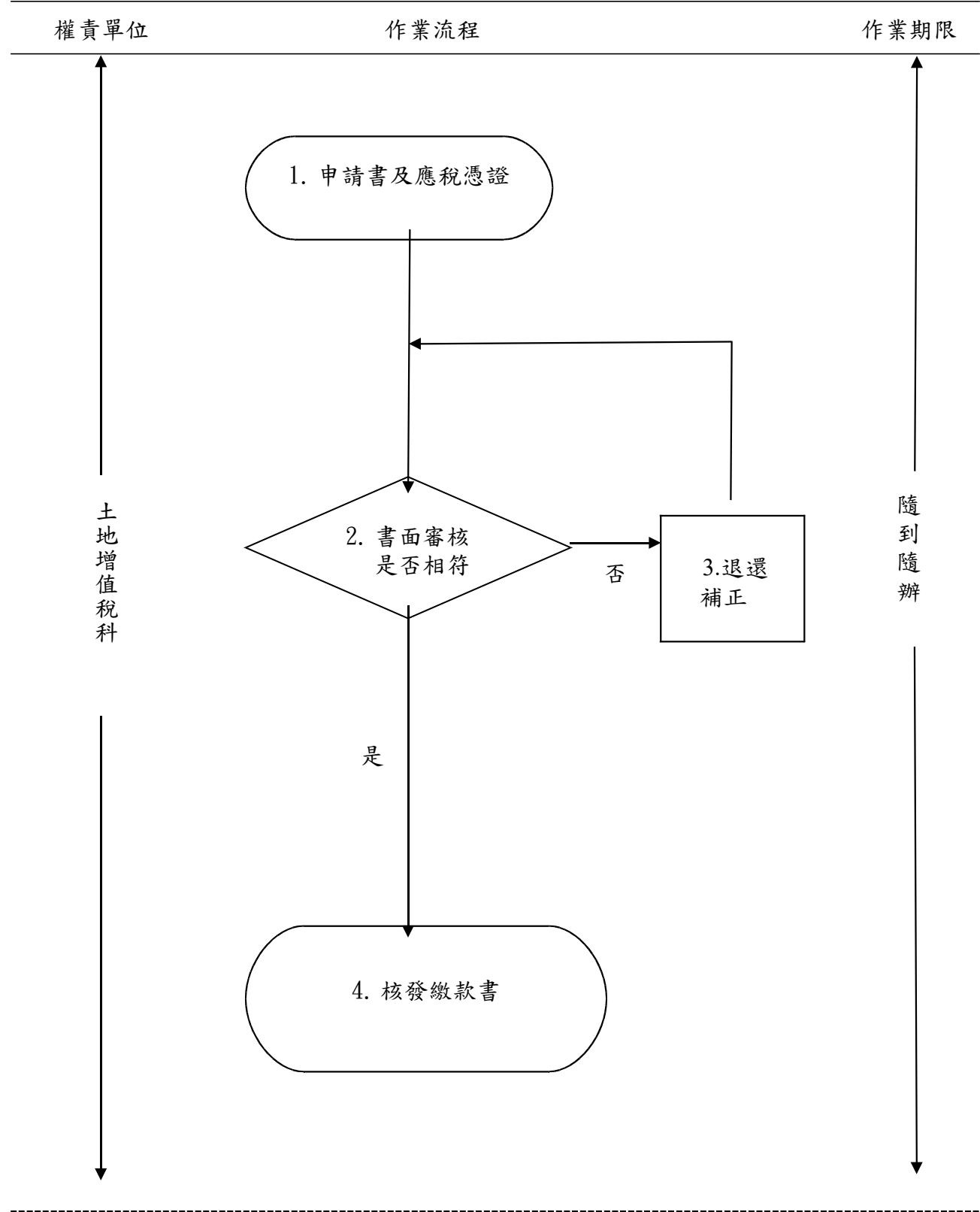